# The grffile package

## Heiko Oberdiek<sup>∗</sup>  $\langle$ heiko.oberdiek at googlemail.com $>$

2017/06/30 v1.18

#### **Abstract**

The package extends the file name processing of package graphics to support a larger range of file names. For example, the file name may contain several dots. Or in case of pdfTEX in PDF mode the file name may contain spaces.

# **Contents**

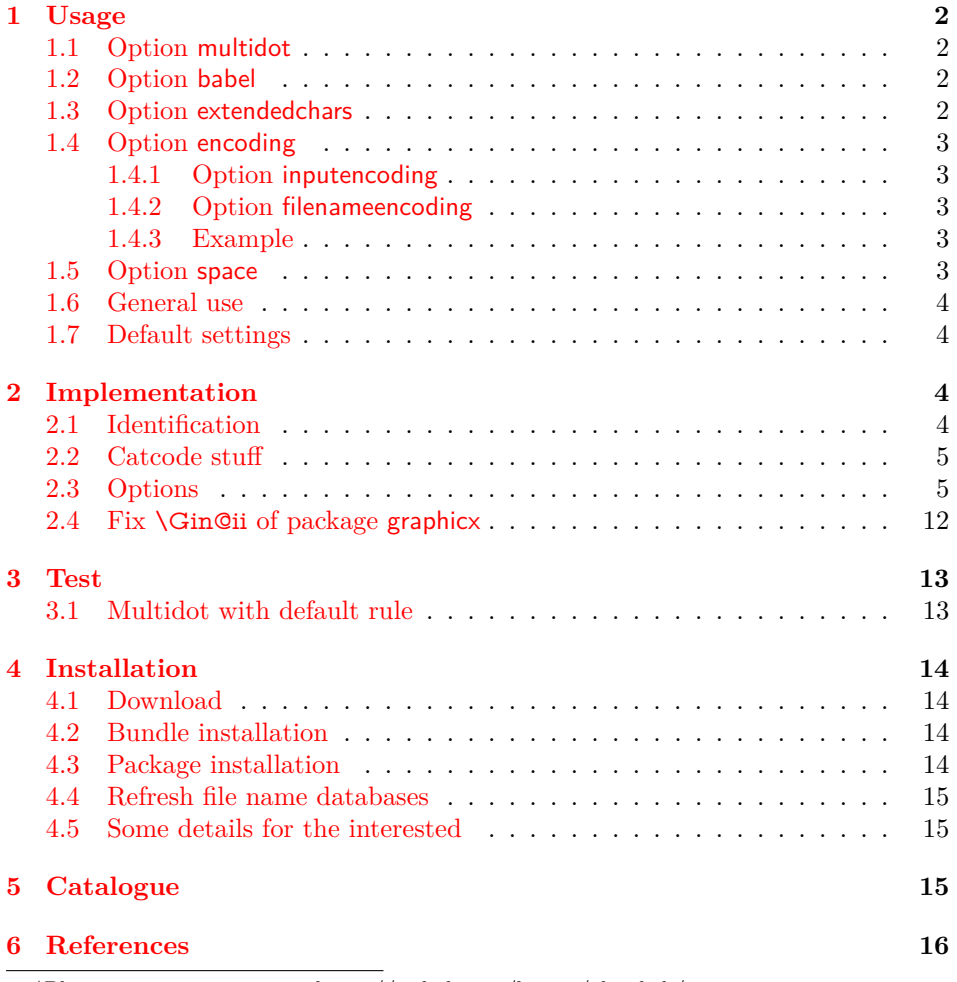

<sup>∗</sup>Please report any issues at https://github.com/ho-tex/oberdiek/issues

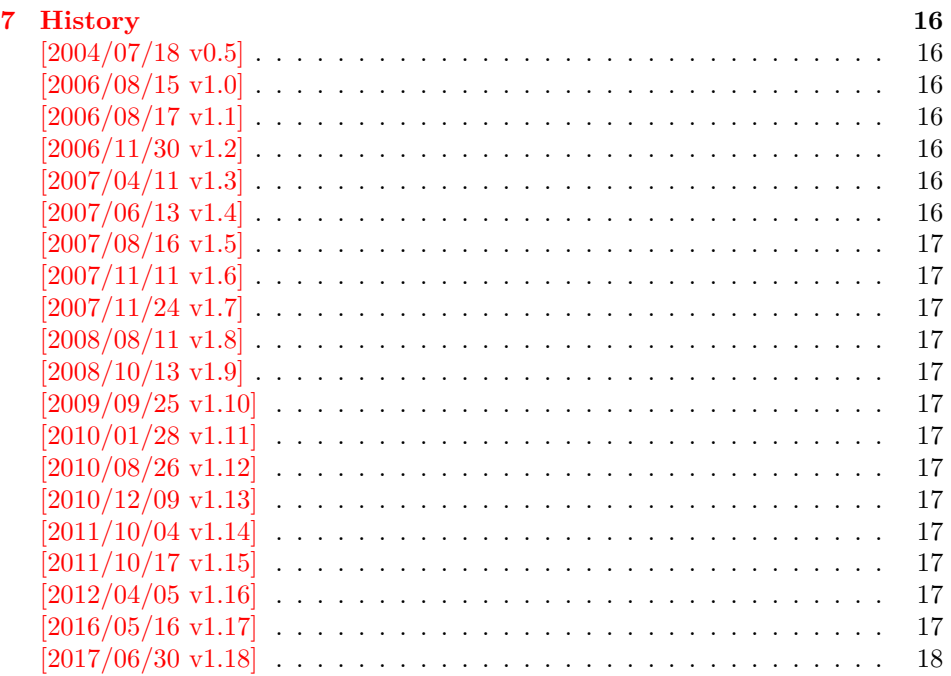

## <span id="page-1-0"></span>**1 Usage**

### <span id="page-1-1"></span>**1.1 Option multidot**

The file name parsing of package graphics is changed, in order to detect known extensions. This allows both the use of dots inside the base file name and extensions with several dots.

Assume there are two files in the currect directory: Hello.World.eps and Hello.World.pdf. \includegraphics{Hello.World} will find Hello.World.pdf with driver pdftex or Hello.World.eps with driver dvips.

**Limitations:** Problem could occur on systems, which don't use the dot as extension delimiter. These systems needs an own texsys.cfg containing definitions for \filename@parse. The author could not test that, due to a missing example.

### <span id="page-1-2"></span>**1.2 Option babel**

This option allows the use of shorthand characters of package babel inside the graphics file name. Additionally the tilde  $\sim$  is supported. The option is turned on as default. (In version v1.1 or below of this package, the features of this option were part of option extendedchars.)

Example:

\usepackage[frenchb]{babel} \usepackage{grffile} Image: \includegraphics{C:/path/image}

## <span id="page-1-3"></span>**1.3 Option extendedchars**

If the input encoding is the same encoding as the encoding that is used for file names and the driver allows non-ascii characters. Without option extendedchars the 8-bit characters are expanded, if they are active characters. For example, see the LAT<sub>E</sub>X package inputenc. However a file name is not input for LAT<sub>E</sub>X. Therefore this option extendedchars removes the active status and the 8-bit characters are not expandable any more.

Example:

### \usepackage[latin1]{inputenc} \usepackage[extendedchars]{grffile} \includegraphics{Bäckerstraße}

If the draft option of the graphics package is enabled, the file name is printed with the current font encoding for  $t$ ttfamily. Thus it is possible, that such characters are omitted or the wrong characters are displayed, if the font encoding is not the same as the file name encoding.

## <span id="page-2-0"></span>**1.4 Option encoding**

Consider the following scenario. Your file system is using UTF-8 as encoding for file names. But you use latin1 as input encoding for your T<sub>EX</sub> files, because some packages are not ready for multi-byte encodings (listings, …).

Then this option encoding loads support for converting encodings by loading package stringenc. The option is not defined after the preamble, because LAT<sub>EX</sub> limits package loading to the preamble.

File names are converted, if package stringenc is loaded and the encodings are known, see options inputencoding and filenameencoding.

### <span id="page-2-1"></span>**1.4.1 Option inputencoding**

Option inputencoding specifies the encoding of the file name in your TEX input file.

Package inputenx and package inputenc since version 2006/02/22 v1.1a remember the name of the input encoding that is looked up by this package. Therefore option inputencoding is usually not mandatory.

#### <span id="page-2-2"></span>**1.4.2 Option filenameencoding**

This is the encoding of the filename of your file system. This option is mandatory, file names are not converted without this option. The option is disabled, if the value is empty.

#### <span id="page-2-3"></span>**1.4.3 Example**

Back to the scenario where the file system uses UTF-8 and the LAT<sub>E</sub>X input files are encodind in latin1.

```
\usepackage[latin1]{inputenc}[2006/02/22]
% \usepackage[latin1]{inputenx}
\usepackage{graphicx}
\usepackage[encoding,filenameencoding=utf8]{grffile}
```
For older versions of package inputenc option inputencoding provides the necessary informations.

```
\usepackage[latin1]{inputenc}
\usepackage{graphicx}
\usepackage{grffile}
\grffilesetup{
 encoding,
 inputencoding=latin1,
 filenameencoding=utf8,
}
```
#### <span id="page-2-4"></span>**1.5 Option space**

This option allows graphics file names that contain spaces if possible.

In general it is not possible to use space inside file names, because TEX considers the space character as termination in its syntax for commands that expect a file name.

Regarding graphics inclusion with the package graphics file names are used in two or three contexts:

- 1. The basic \special statement or primitive command for graphics inclusion. The \special statements for drivers dvips or dvipdfm do not allow spaces. However pdfTEX's primitive \pdfximage uses curly braces to delimit the file name and allows spaces. In case of X $\overline{A}$ TEX file names can be enclosed in quotes to support spaces (at the cost that quotes no longer work).
- 2. \includegraphics checks the existence of the file. Also it looks for the right extension if the extension is not given.

If pdfTEX 1.30 is given, the file existence test can be rewritten using a new primitive that allows spaces. This works in both modes DVI and PDF.

In case of X $\frac{1}{4}$ F<sub>E</sub>X the file existence test is rewritten to automatically add quotes.

3. Sometimes files are read as TEX input files. For example, .bb files or MPS files.

If pdfTEX 1.30 or greater is used in PDF mode then the graphics file names may contain spaces except for MPS files. Therefore option space is only enabled by default, if the supported pdfTFX in PDF mode is detected or XTTFX is running. You can enable the option manually, if you know, your DVI driver supports spaces in its \special syntax and if there is no need to read the image file as TEX input file (third context).

### <span id="page-3-0"></span>**1.6 General use**

The options can be given at many places:

- 1. As package options: \usepackage[<options>]{grffile}
- 2. Setup command of package grffile: \grffilesetup{<options>}
- 3. The options are also available as options for package graphicx: \setkeys{Gin}{<options>}
- 4. If package graphicx is loaded the options can also be applied for a single image:

\includegraphics[<options>]{...}

### <span id="page-3-1"></span>**1.7 Default settings**

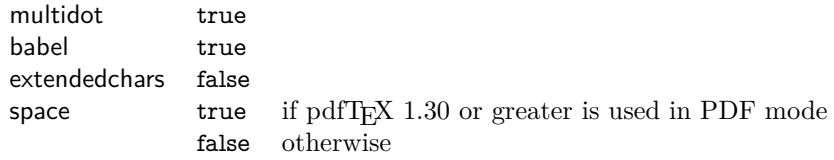

## <span id="page-3-2"></span>**2 Implementation**

## <span id="page-3-3"></span>**2.1 Identification**

- 1 ⟨\*package⟩
- 2 \NeedsTeXFormat{LaTeX2e}
- 3 \ProvidesPackage{grffile}%
- 4 [2017/06/30 v1.18 Extended file name support for graphics (HO)]%

### <span id="page-4-0"></span>**2.2 Catcode stuff**

- \edef\grffile@RestoreCatcodes{%
- \catcode`\noexpand\=\the\catcode`\=\relax
- \catcode`\noexpand\:\the\catcode`\:\relax
- \catcode`\noexpand\.\the\catcode`\.\relax
- \catcode`\noexpand\'\the\catcode`\'\relax
- 10 \catcode`\noexpand\<\the\catcode`\<\relax
- \catcode`\noexpand\>\the\catcode`\>\relax
- \catcode`\noexpand\\*\the\catcode`\\*\relax
- 13 \catcode`\noexpand\^\the\catcode`\^\relax
- \catcode`\noexpand\~\the\catcode`\~\relax
- }
- \@makeother\=
- \@makeother\:
- \@makeother\.
- \@makeother\'
- \@makeother\<
- \@makeother\>
- \@makeother\\*
- 23 \catcode`\^=7  $\%$
- \catcode`\~=\active

### <span id="page-4-1"></span>**2.3 Options**

- \RequirePackage{ifpdf}[2010/01/28]
- \RequirePackage{ifxetex}[2010/09/12]
- \RequirePackage{kvoptions}[2006/08/17]
- \SetupKeyvalOptions{%
- family=Gin,%
- prefix=grffile@%
- }
- \DeclareDefaultOption{\@unknownoptionerror}
- \DeclareBoolOption[true]{multidot}
- \DeclareBoolOption[true]{babel}
- \DeclareBoolOption[false]{extendedchars}
- \DeclareBoolOption{space}
- \DeclareVoidOption{encoding}{%
- \RequirePackage{stringenc}\relax
- }
- \DeclareStringOption{inputencoding}
- \DeclareStringOption{filenameencoding}
- \DeclareDefaultOption{%
- \PassOptionsToPackage\CurrentOption{graphics}%
- }

Default setting for option space.

- \RequirePackage{pdftexcmds}[2007/11/11]
- \ifxetex
- \grffile@spacetrue
- \else
- \begingroup\expandafter\expandafter\expandafter\endgroup
- \expandafter\ifx\csname pdf@filesize\endcsname\relax
- \grffile@spacefalse
- \let\grffile@space@disabled\@empty
- \def\grffile@spacetrue{%
- \PackageWarning{grffile}{%
- Option `space' is not available,\MessageBreak
- because it needs pdfTeX >= 1.30 or XeTeX%
- }%
- }%
- \else
- \ifpdf
- \grffile@spacetrue

 \else \grffile@spacefalse \fi 65 \fi \fi \ProcessKeyvalOptions\* \AtBeginDocument{% \DisableKeyvalOption[package=grffile]{Gin}{encoding}% } \RequirePackage{graphics} \grffilesetup \newcommand\*{\grffilesetup}{% \setkeys{Gin}% } \grffile@org@Ginclude@graphics \let\grffile@org@Ginclude@graphics\Ginclude@graphics \Ginclude@graphics \renewcommand\*{\Ginclude@graphics}{% \ifx\grffile@filenameencoding\@empty \else \ifx\grffile@inputencoding\@empty \expandafter\ifx\csname inputencodingname\endcsname\relax \expandafter\ifx\csname CurrentInputEncodingOption\endcsname\relax 83 \else \let\grffile@inputencoding\CurrentInputEncodingOption  $85 \overline{\phantom{1}}$  \fi \else \let\grffile@inputencoding\inputencodingname 88 \fi \fi \ifx\grffile@inputencoding\@empty \else \grffile@extendedcharstrue \fi \fi \ifnum0\ifgrffile@babel 1\fi\ifgrffile@extendedchars 1\fi>\z@ \begingroup Support of babel's shorthand characters. \ifgrffile@babel \csname @safe@activestrue\endcsname Support of active tilde. \edef~{\string~}% Support of characters controlled by package inputenc.  $100 \overline{\text{fi}}$  \ifgrffile@extendedchars 102 \grffile@inputenc@loop\^^A\^^H% 103 \grffile@inputenc@loop\^^K\^^K% 104 \grffile@inputenc@loop\^^N\^^\_% 105 \grffile@inputenc@loop\^^?\^^ff% \fi \expandafter\grffile@extchar@Ginclude@graphics \else \expandafter\grffile@Ginclude@graphics 110 \fi }

#### \grffile@extchar@Ginclude@graphics

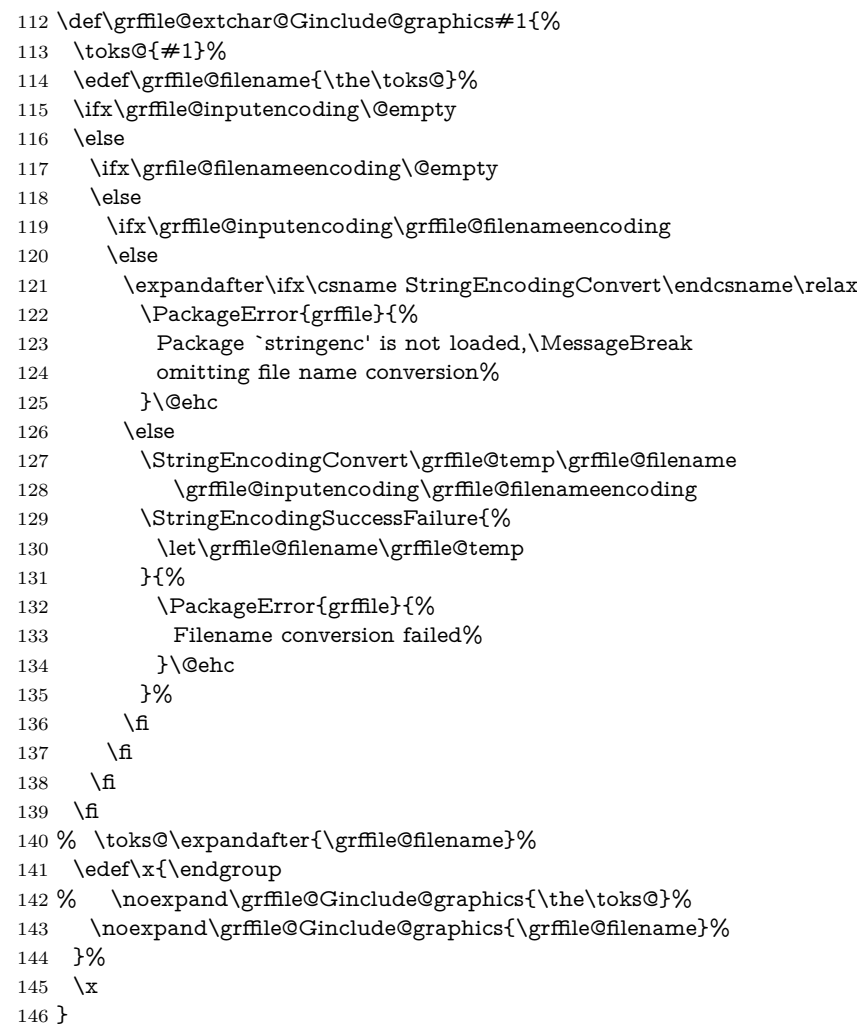

#### \grffile@inputenc@loop

- \def\grffile@inputenc@loop#1#2{%
- 148 \count  $Q = \frac{1}{8}$  \count  $Q = \frac{1}{1}$ \loop
- \begingroup
- 151  $\ucccos\left(\frac{151}{\csc\left(\frac{151}{\csc\left(\frac{151}{\csc\left(\frac{151}{\csc\left(\frac{151}{\csc\left(\frac{151}{\csc\left(\frac{151}{\csc\left(\frac{151}{\csc \left(\frac{151}{\csc \left(\frac{151}{\csc \left(\frac{151}{\csc \left(\frac{151}{\csc \left(\frac{151}{\csc \left(\frac{151}{\csc \left(\frac{151}{\csc \left(\frac{151}{\csc \left(\frac{151}{\csc \left(\frac{151$
- \uppercase{%
- \endgroup
- 154 \edef~{\string~}%
- }%
- \ifnum\count@<`#2\relax
- \advance\count@\@ne
- \repeat
- }

Support for option space

#### \grffile@space@getbase

\def\grffile@space@getbase#1{%

- \edef\grffile@tempa{%
- \def\noexpand\@tempa####1#1\noexpand\@nil{%
- 163 \def\noexpand\Gin@base{####1}%
- }%
- }%
- \grffile@IfFileExists{\filename@area\filename@base#1}{%
- \grffile@tempa
- \expandafter\@tempa\grffile@file@found\@nil
- \edef\Gin@ext{#1}%
- }{%
- }%
- }
- \begingroup\expandafter\expandafter\expandafter\endgroup
- \expandafter\ifx\csname pdf@filesize\endcsname\relax
- \ifxetex

#### \grffile@XeTeX@IfFileExists

- \long\def\grffile@XeTeX@IfFileExists#1{%
- 177 \openin\@inputcheck"#1" %
- \ifeof\@inputcheck
- \closein\@inputcheck
- \expandafter\@secondoftwo
- 181  $\text{else}$
- \closein\@inputcheck
- 183 \expandafter\@firstoftwo<br>184 \fi
- 
- }%

#### \grffile@IfFileExists

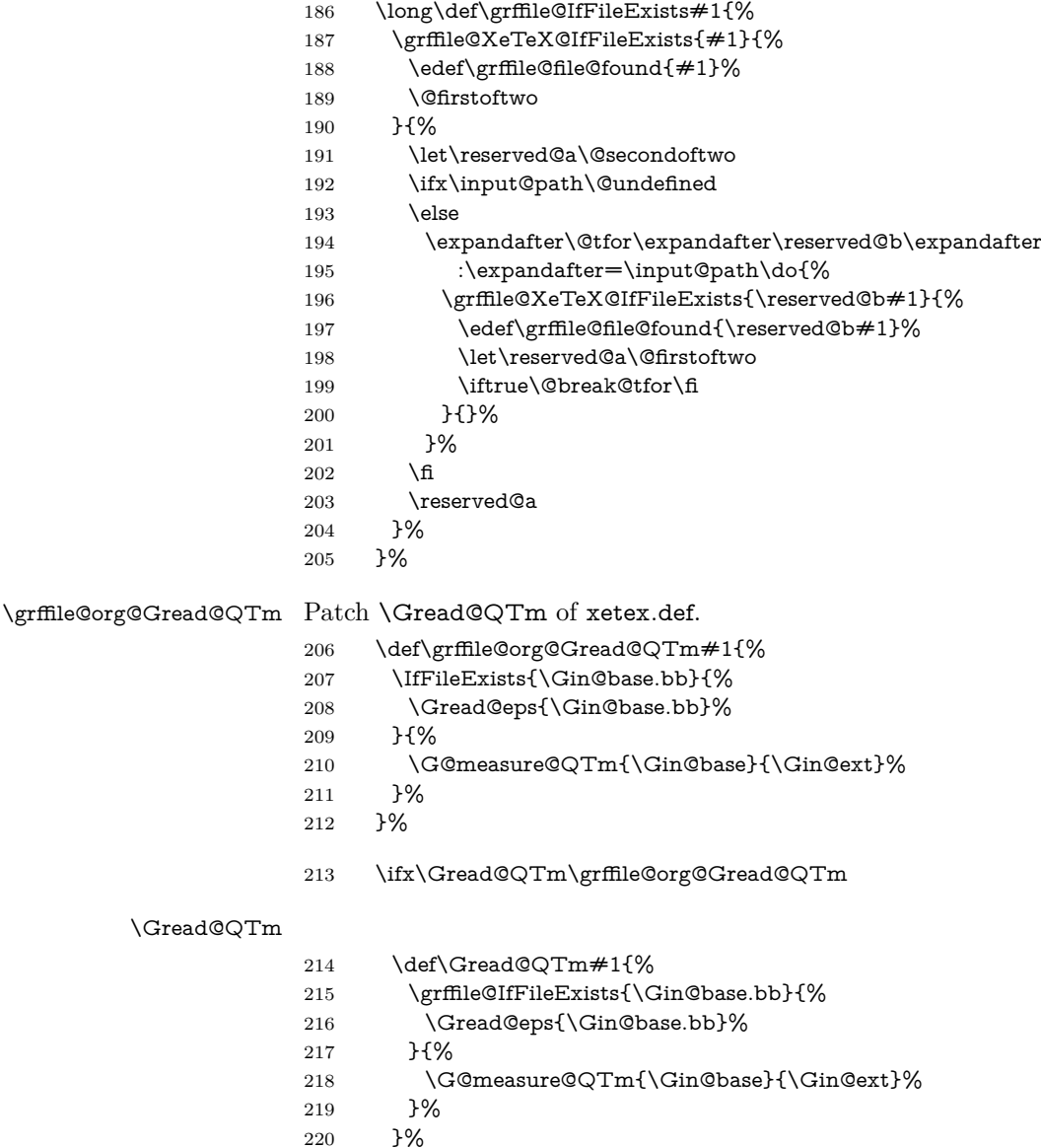

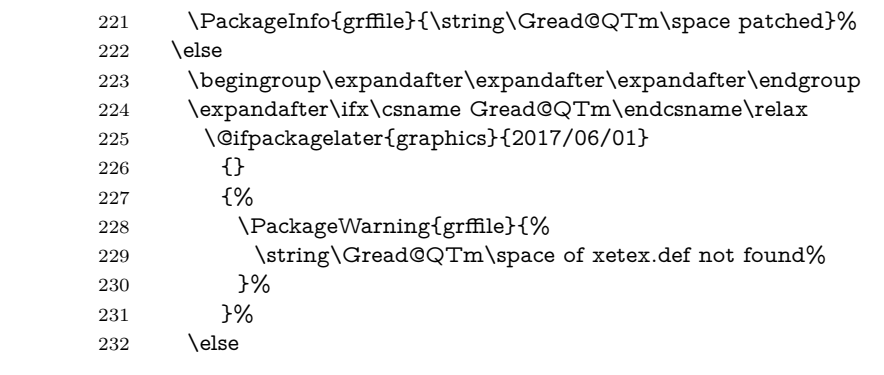

## \grffile@org@Gread@QTm

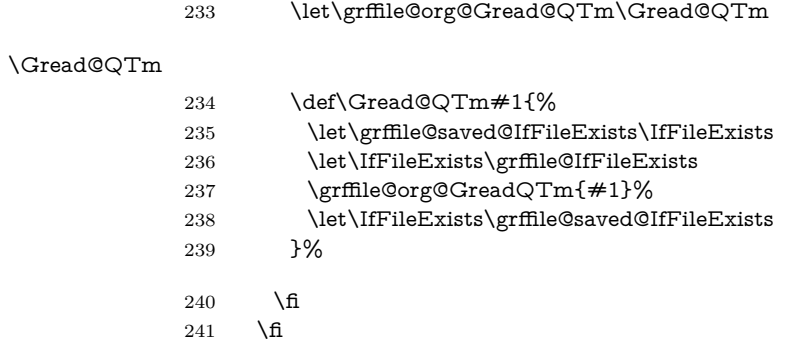

## \grffile@org@Gread@eps

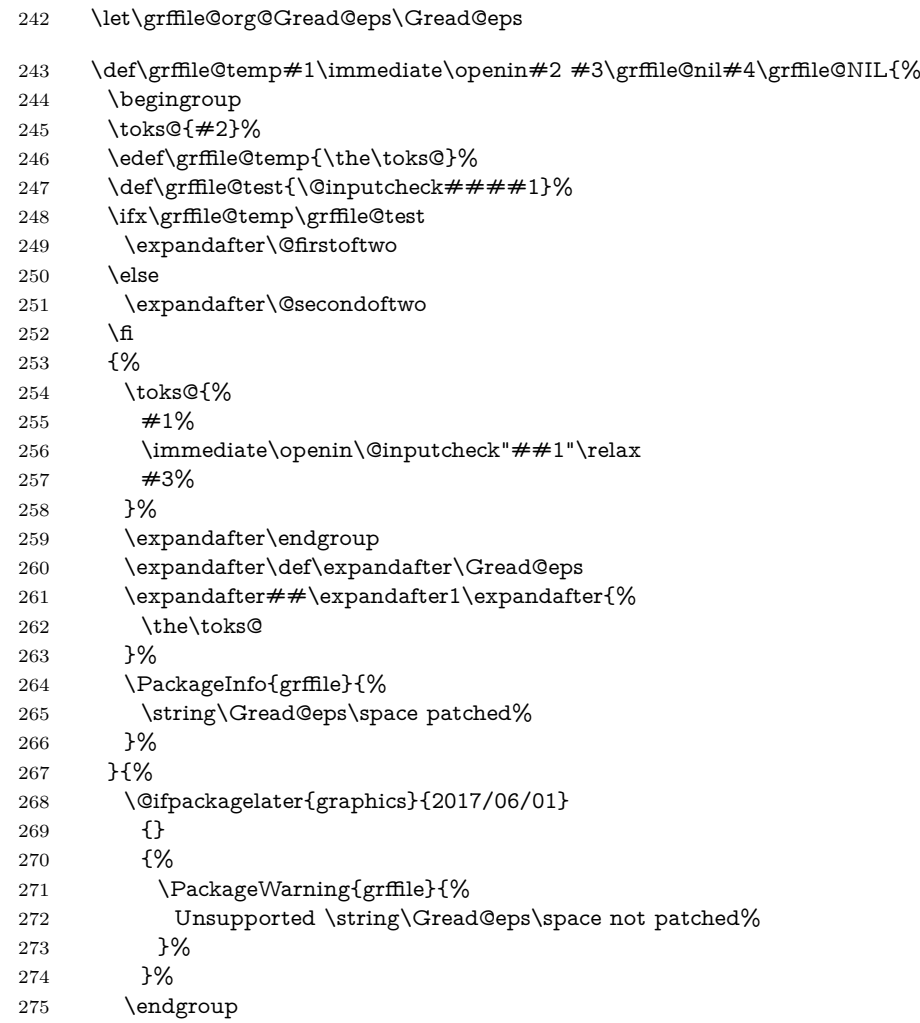

- }%
- }%
- \expandafter\grffile@temp\Gread@eps{#1}\grffile@nil
- \immediate\openin{} \grffile@nil\grffile@NIL
- \else
- \begingroup
- \let\on@line\@empty
- \PackageInfo{grffile}{%
- \string\grffile@IfFileExists\space without space support,%
- \MessageBreak
- because pdfTeX's \string\pdffilesize\space is not available%
- \MessageBreak
- or XeTeX is not running%
- }%
- \endgroup

#### \grffile@IfFileExists

- \long\def\grffile@IfFileExists#1{%
- \IfFileExists{#1}{%
- \let\grffile@IFE@next\@firstoftwo
- }{%
- \let\grffile@file@found\@filef@und
- \let\grffile@IFE@next\@secondoftwo
- }%
- \grffile@IFE@next
- }%
- 
- 
- $300 \, \text{M}$
- \else

#### \grffile@IfFileExists

 \long\def\grffile@IfFileExists#1{% \expandafter\expandafter\expandafter \ifx\expandafter\expandafter\expandafter\\\pdf@filesize{#1}\\% \let\reserved@a\@secondoftwo \ifx\input@path\@undefined \else \expandafter\@tfor\expandafter\reserved@b\expandafter :\expandafter=\input@path\do{% \expandafter\expandafter\expandafter \ifx\expandafter\expandafter\expandafter \\\pdf@filesize{\reserved@b#1}\\% \else 314 \edef\grffile@file@found{\reserved@b#1}% \let\reserved@a\@firstoftwo \@break@tfor \fi }% \fi \expandafter\reserved@a \else \edef\grffile@file@found{#1}% \expandafter\@firstoftwo \fi }%

\fi

#### \grffile@Ginclude@graphics

- \def\grffile@Ginclude@graphics#1{%
- \begingroup
- \ifgrffile@space
- \let\Gin@getbase\grffile@space@getbase
- \fi
- \ifgrffile@multidot
- \let\filename@base\@empty
- \let\filename@simple\grffile@filename@simple
- \fi
- \grffile@org@Ginclude@graphics{#1}%
- \endgroup }%

#### \grffile@filename@simple

- \def\grffile@filename@simple#1.#2\\{%
- \ifx\\#2\\%
- \def\filename@base{#1}%
- \let\filename@ext\relax
- \else
- \def\filename@base{}%
- \grffile@analyze@ext{#1}.{#2}\\%
- \fi
- }

#### \grffile@analyze@ext

- \def\grffile@analyze@ext#1.#2\\{%
- \let\grffile@next\relax
- 350 \ifx\\#2\\%
- \edef\filename@base{\filename@base#1}%
- \let\filename@ext\relax
- \def\grffile@next{\grffile@try@extlist}%
- \else
- \edef\filename@base{\filename@base #1}%
- \edef\filename@ext{\filename@dot#2\\}%
- \expandafter\ifx\csname Gin@rule@.\filename@ext\endcsname\relax
- \edef\filename@base{\filename@base.}%
- \def\grffile@next{\grffile@analyze@ext#2\\}%
- $360 \text{$  \else
- \grffile@IfFileExists{\filename@area\filename@base.\filename@ext}{%
- % success
- }{%
- \edef\filename@base{\filename@base.\filename@ext}%
- \let\filename@ext\relax
- \def\grffile@next{\grffile@try@extlist}%
- }%
- \fi
- \fi
- \grffile@next
- }

#### \grffile@try@extlist

\def\grffile@try@extlist{%

- \@for\grffile@temp:=\Gin@extensions\do{%
- \grffile@IfFileExists{\filename@area\filename@base\grffile@temp}{%
- \ifx\filename@ext\relax
- $376 \text{label} \label{cor:1} $$376 \edef\filename@ext{\expandafter\@gobble\grfile@temp\@empty}\%$
- \fi
- 378 }{}%
- }%
- \ifx\filename@ext\relax
- \expandafter\let\expandafter\filename@base\expandafter\@empty
- \expandafter\grffile@use@last@ext\filename@base.\\%
- \fi
- }

#### \grffile@use@last@ext

- \def\grffile@use@last@ext#1.#2\\{%
- \ifx\\#2\\%
- \edef\filename@base{\expandafter\filename@dot\filename@base\\}%
- \def\filename@ext{#1}%
- \expandafter\@gobble
- \else
- \edef\filename@base{\filename@base#1.}%
- \expandafter\@firstofone
- \fi
- {%
- \grffile@use@last@ext#2\\%
- }%
- }

Print current option setting

#### \grffile@option@status

```
398 \def\grffile@option@status#1{%
399 \begingroup
400 \let\on@line\@empty
401 \PackageInfo{grffile}{%
402 Option `#1' is %
403 \expandafter\ifx\csname ifgrffile@#1\expandafter\endcsname
404 \csname iftrue\endcsname
405 set to `true'%
406 \else
407 \expandafter\ifx\csname grffile@#1@disabled\endcsname\@empty
408 not available%
409 \else
410 set to `false'%
411 \fi
412 \overline{)} \fi
413 }%
414 \endgroup
415 }
416 \grffile@option@status{multidot}
417 \grffile@option@status{extendedchars}
```
\grffile@option@status{space}

### <span id="page-11-0"></span>**2.4 Fix \Gin@ii of package graphicx**

If the image file name contains the hash character macro \Gin@ii of package graphicx breaks.

#### \grffile@Gin@ii@graphicx

\def\grffile@Gin@ii@graphicx[#1]#2{%

- \def\@tempa{[}%
- \def\@tempb{#2}%
- \ifx\@tempa\@tempb
- \def\@tempa{\Gin@iii[#1][}% hash-ok
- \expandafter\@tempa
- \else
- \begingroup
- \@tempswafalse
- \toks@{\Ginclude@graphics{#2}}%
- \setkeys{Gin}{#1}%
- \Gin@esetsize
- \the\toks@
- \endgroup

```
433 \fi
```
}

#### \grffile@Gin@ii@fixed

- \def\grffile@Gin@ii@fixed[#1]#2{%
- \def\@tempa{[}%
- \begingroup
- \toks@={#2}%
- \edef\@tempb{\the\toks@}%
- \expandafter\endgroup
- \ifx\@tempa\@tempb
- 442 \def\@tempa{\Gin@iii[#1][}% hash-ok
- \expandafter\@tempa
- \else
- \begingroup
- \@tempswafalse
- \toks@{\Ginclude@graphics{#2}}%
- \setkeys{Gin}{#1}%
- 449 \Gin@esetsize
- \the\toks@
- \endgroup
- 452 \fi
- }

#### \grffile@Fix@Gin@ii

- \def\grffile@Fix@Gin@ii{%
- \let\Gin@ii\grffile@Gin@ii@fixed
- \begingroup
- \escapechar=92 %
- \PackageInfo{grffile}{\string\Gin@ii\space of package `graphicx' fixed}%
- \endgroup
- }
- \ifx\Gin@ii\grffile@Gin@ii@graphicx
- \grffile@Fix@Gin@ii
- \else
- \AtBeginDocument{\grffile@Fix@Gin@ii}%
- \fi
- \grffile@RestoreCatcodes
- ⟨/package⟩

## <span id="page-12-0"></span>**3 Test**

## <span id="page-12-1"></span>**3.1 Multidot with default rule**

- ⟨\*test1⟩
- \NeedsTeXFormat{LaTeX2e}
- \documentclass{article}
- \usepackage{filecontents}
- % file grffile-test.mp:
- % beginfig(1);
- % draw fullcircle scaled 2cm withpen pencircle scaled 2mm;
- % endfig;
- % end
- \begin{filecontents\*}{grffile-test.1}
- %!PS
- %%BoundingBox: -32 -32 32 32
- %%Creator: MetaPost
- %%CreationDate: 2004.06.16:1257
- %%Pages: 1
- %%EndProlog
- %%Page: 1 1
- 0 5.66928 dtransform truncate idtransform setlinewidth pop [] 0 setdash
- 1 setlinejoin 10 setmiterlimit

```
487 newpath 28.34645 0 moveto
488 28.34645 7.51828 25.35938 14.72774 20.04356 20.04356 curveto
489 14.72774 25.35938 7.51828 28.34645 0 28.34645 curveto
490 -7.51828 28.34645 -14.72774 25.35938 -20.04356 20.04356 curveto
491 -25.35938 14.72774 -28.34645 7.51828 -28.34645 0 curveto
492 -28.34645 -7.51828 -25.35938 -14.72774 -20.04356 -20.04356 curveto
493 -14.72774 -25.35938 -7.51828 -28.34645 0 -28.34645 curveto
494 7.51828 -28.34645 14.72774 -25.35938 20.04356 -20.04356 curveto
495 25.35938 -14.72774 28.34645 -7.51828 28.34645 0 curveto closepath stroke
496 showpage
497 %%EOF
498 \end{filecontents*}
499 \usepackage{graphicx}
500 \usepackage[multidot]{grffile}[2008/10/13]
501 \DeclareGraphicsRule{*}{mps}{*}{} % for pdflatex
502 \begin{document}
503 \includegraphics{grffile-test.1}
504 \end{document}
505 \langle /test1 \rangle
```
## <span id="page-13-0"></span>**4 Installation**

### <span id="page-13-1"></span>**4.1 Download**

Package. This package is available on CTAN<sup>[1](#page-13-4)</sup>:

**[CTAN:macros/latex/contrib/oberdiek/grffile.dtx](http://ctan.org/pkg/macros/latex/contrib/oberdiek/grffile.dtx)** The source file.

**[CTAN:macros/latex/contrib/oberdiek/grffile.pdf](http://ctan.org/pkg/macros/latex/contrib/oberdiek/grffile.pdf)** Documentation.

**Bundle.** All the packages of the bundle 'oberdiek' are also available in a TDS compliant ZIP archive. There the packages are already unpacked and the documentation files are generated. The files and directories obey the TDS standard.

**[CTAN:install/macros/latex/contrib/oberdiek.tds.zip](http://ctan.org/pkg/install/macros/latex/contrib/oberdiek.tds.zip)**

*TDS* refers to the standard "A Directory Structure for TEX Files" ([CTAN:tds/](http://ctan.org/pkg/tds/tds.pdf) [tds.pdf](http://ctan.org/pkg/tds/tds.pdf)). Directories with texmf in their name are usually organized this way.

### <span id="page-13-2"></span>**4.2 Bundle installation**

**Unpacking.** Unpack the oberdiek.tds.zip in the TDS tree (also known as texmf tree) of your choice. Example (linux):

unzip oberdiek.tds.zip -d ~/texmf

**Script installation.** Check the directory TDS:scripts/oberdiek/ for scripts that need further installation steps. Package attachfile2 comes with the Perl script pdfatfi.pl that should be installed in such a way that it can be called as pdfatfi. Example (linux):

chmod +x scripts/oberdiek/pdfatfi.pl cp scripts/oberdiek/pdfatfi.pl /usr/local/bin/

### <span id="page-13-3"></span>**4.3 Package installation**

**Unpacking.** The .dtx file is a self-extracting docstrip archive. The files are extracted by running the .dtx through plain TFX:

tex grffile.dtx

<span id="page-13-4"></span><sup>1</sup><http://ctan.org/pkg/grffile>

**TDS.** Now the different files must be moved into the different directories in your installation TDS tree (also known as texmf tree):

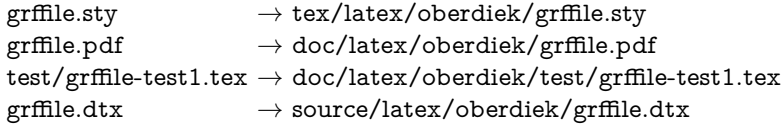

If you have a docstrip.cfg that configures and enables docstrip's TDS installing feature, then some files can already be in the right place, see the documentation of docstrip.

## <span id="page-14-0"></span>**4.4 Refresh file name databases**

If your TEX distribution (teTEX, mikTEX, ...) relies on file name databases, you must refresh these. For example, teTFX users run texhash or mktexlsr.

### <span id="page-14-1"></span>**4.5 Some details for the interested**

**Unpacking with LAT<sub>E</sub>X.** The .dtx chooses its action depending on the format:

plain T<sub>E</sub>X: Run docstrip and extract the files.

**LATEX:** Generate the documentation.

If you insist on using  $\text{LATEX}$  for docstrip (really, docstrip does not need  $\text{LATEX}$ ), then inform the autodetect routine about your intention:

latex \let\install=y\input{grffile.dtx}

Do not forget to quote the argument according to the demands of your shell.

Generating the documentation. You can use both the .dtx or the .drv to generate the documentation. The process can be configured by the configuration file ltxdoc.cfg. For instance, put this line into this file, if you want to have A4 as paper format:

#### \PassOptionsToClass{a4paper}{article}

An example follows how to generate the documentation with pdfI $\Delta T$ <sub>F</sub>X:

pdflatex grffile.dtx makeindex -s gind.ist grffile.idx pdflatex grffile.dtx makeindex -s gind.ist grffile.idx pdflatex grffile.dtx

## <span id="page-14-2"></span>**5 Catalogue**

The following XML file can be used as source for the TFX Catalogue. The elements caption and description are imported from the original XML file from the Catalogue. The name of the XML file in the Catalogue is grffile.xml.

```
506 ⟨*catalogue⟩
507 <?xml version='1.0' encoding='us-ascii'?>
508 <!DOCTYPE entry SYSTEM 'catalogue.dtd'>
509 <entry datestamp='$Date$' modifier='$Author$' id='grffile'>
510 <name>grffile</name>
511 <caption>Extended file name support for graphics.</caption>
512 <authorref id='auth:oberdiek'/>
513 <copyright owner='Heiko Oberdiek' year='2006-2012'/>
514 <license type='lppl1.3'/>
```

```
515 <version number='1.18'/>
```
- 516 <description>
- 517 The package extends the file name processing of package
- 518 <xref refid='graphics'>graphics</xref> to support a larger range
- 519 of file names. For example, the file name may contain several dots.
- 520
- 521 Or in case of <xref refid='pdftex'>pdfTeX</xref> in PDF mode the
- 522 file name may contain spaces.
- $523$   $$
- 524 The package is part of the <xref refid='oberdiek'>oberdiek</xref>
- 525 bundle.
- 526 </description>
- 527 <documentation details='Package documentation'
- 528 href='ctan:/macros/latex/contrib/oberdiek/grffile.pdf'/>
- 529 <ctan file='true' path='/macros/latex/contrib/oberdiek/grffile.dtx'/>
- 530 <miktex location='oberdiek'/>
- 531 <texlive location='oberdiek'/>
- 532 <install path='/macros/latex/contrib/oberdiek/oberdiek.tds.zip'/>
- 533 </entry>
- 534 ⟨/catalogue⟩

## <span id="page-15-0"></span>**6 References**

- [1] David Carlisle, Sebastian Rahtz: *The* graphics *package*; 2006/02/20 v1.0o; [CTAN:macros/latex/required/graphics/graphics.dtx](http://ctan.org/pkg/macros/latex/required/graphics/graphics.dtx).
- [2] Sebastian Rahtz, Heiko Oberdiek: *The* graphicx *package*; 1999/02/16 v1.0f; [CTAN:macros/latex/required/graphics/graphicx.dtx](http://ctan.org/pkg/macros/latex/required/graphics/graphicx.dtx).

## <span id="page-15-1"></span>**7 History**

## <span id="page-15-2"></span>**[2004/07/18 v0.5]**

• First version, published in newsgroup [de.comp.text.tex](news:de.comp.text.tex): ["Re: Dateinamenproblem"](http://groups.google.com/group/de.comp.text.tex/msg/b85984095d1a3c95)<sup>[2](#page-15-8)</sup>

## <span id="page-15-3"></span>**[2006/08/15 v1.0]**

- File existence check by new primitives of pdfTeX 1.30.
- Implementation partly rewritten.
- New DTX framework.

## <span id="page-15-4"></span>**[2006/08/17 v1.1]**

• Adaptation to version 2.3 of package kvoptions.

## <span id="page-15-5"></span>**[2006/11/30 v1.2]**

• New option babel. Before this feature was part of option extendedchars.

## <span id="page-15-6"></span>**[2007/04/11 v1.3]**

• Line ends sanitized.

## <span id="page-15-7"></span>**[2007/06/13 v1.4]**

• Encoding support added with options encoding, inputencoding, and filenameencoding.

<span id="page-15-8"></span><sup>2</sup>Url: <http://groups.google.com/group/de.comp.text.tex/msg/b85984095d1a3c95>

## <span id="page-16-0"></span>**[2007/08/16 v1.5]**

• Bug fix in encoding support.

## <span id="page-16-1"></span>**[2007/11/11 v1.6]**

• Use of package pdftexcmds for  $LuaT_FX$  support.

## <span id="page-16-2"></span>**[2007/11/24 v1.7]**

• Bug fix of broken previous version.

## <span id="page-16-3"></span>**[2008/08/11 v1.8]**

- Code is not changed.
- URLs updated.

### <span id="page-16-4"></span>**[2008/10/13 v1.9]**

• Fix for option 'multidot' with default rule.

## <span id="page-16-5"></span>**[2009/09/25 v1.10]**

• Rewrite of 'multidot' algorithm to fix a problem ('multidot' with \graphicspath).

## <span id="page-16-6"></span>**[2010/01/28 v1.11]**

• Undefined \pdf@filesize fixed.

## <span id="page-16-7"></span>**[2010/08/26 v1.12]**

• Macro \Gin@ii of package graphicx fixed for the case that the file name contains a hash.

## <span id="page-16-8"></span>**[2010/12/09 v1.13]**

• Option space also supports XAIFX.

## <span id="page-16-9"></span>**[2011/10/04 v1.14]**

• Fix for option space support of XATEX for EPS files (\Gread@eps). (Bug reported by Peter Davis.)

## <span id="page-16-10"></span>**[2011/10/17 v1.15]**

• Bug fix for option space support of X<sub>IIE</sub>X. Wrong usage of **\@break@tfor** fixed. (Bug reported by Martin Schröder.)

### <span id="page-16-11"></span>**[2012/04/05 v1.16]**

• Some fix for option extendedchars.

### <span id="page-16-12"></span>**[2016/05/16 v1.17]**

• Documentation updates.

# <span id="page-17-0"></span>**[2017/06/30 v1.18]**

• Update to follow graphics changes.

# **8 Index**

Numbers written in italic refer to the page where the corresponding entry is described; numbers underlined refer to the code line of the definition; plain numbers refer to the code lines where the entry is used.

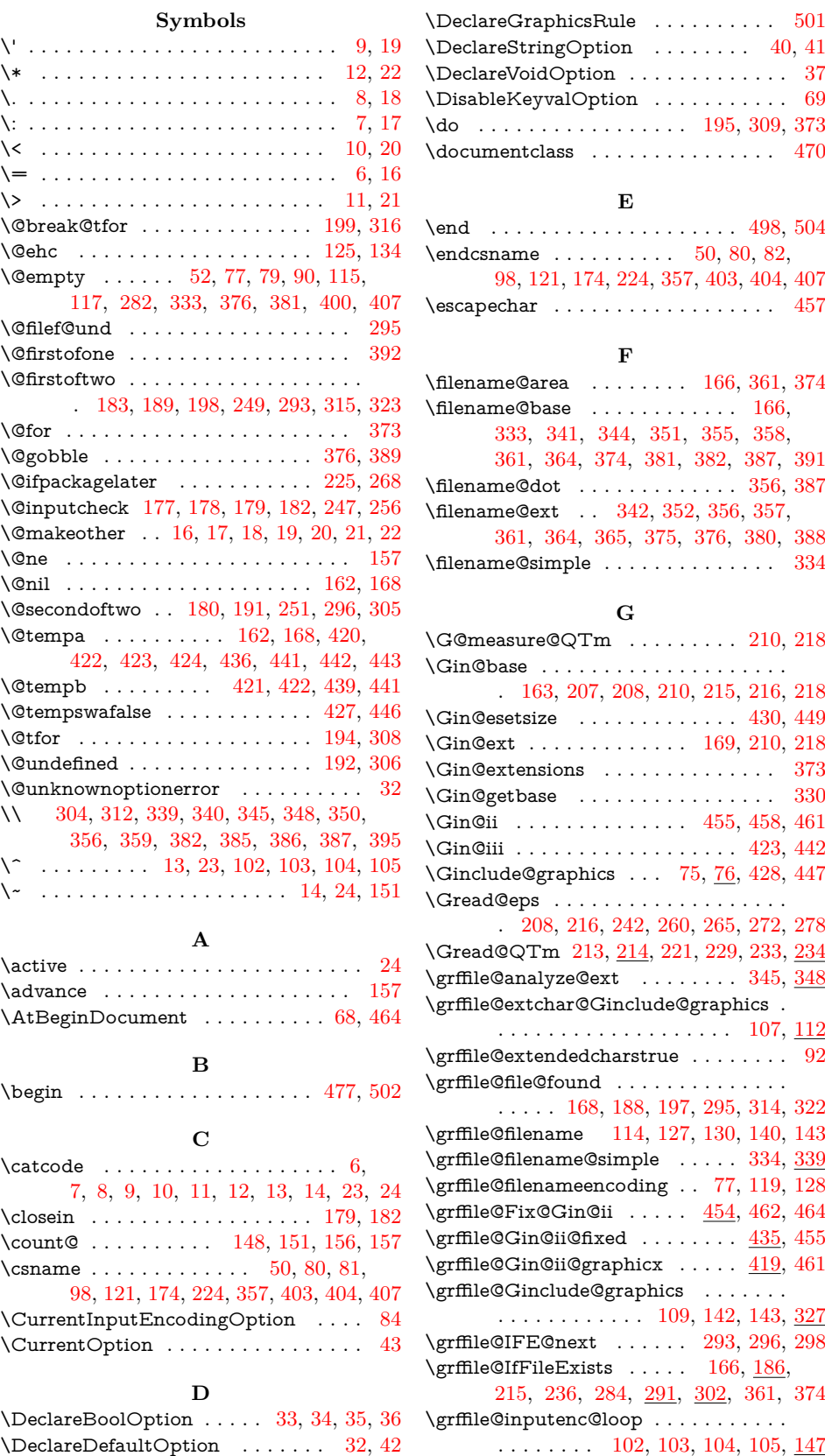

<span id="page-19-0"></span>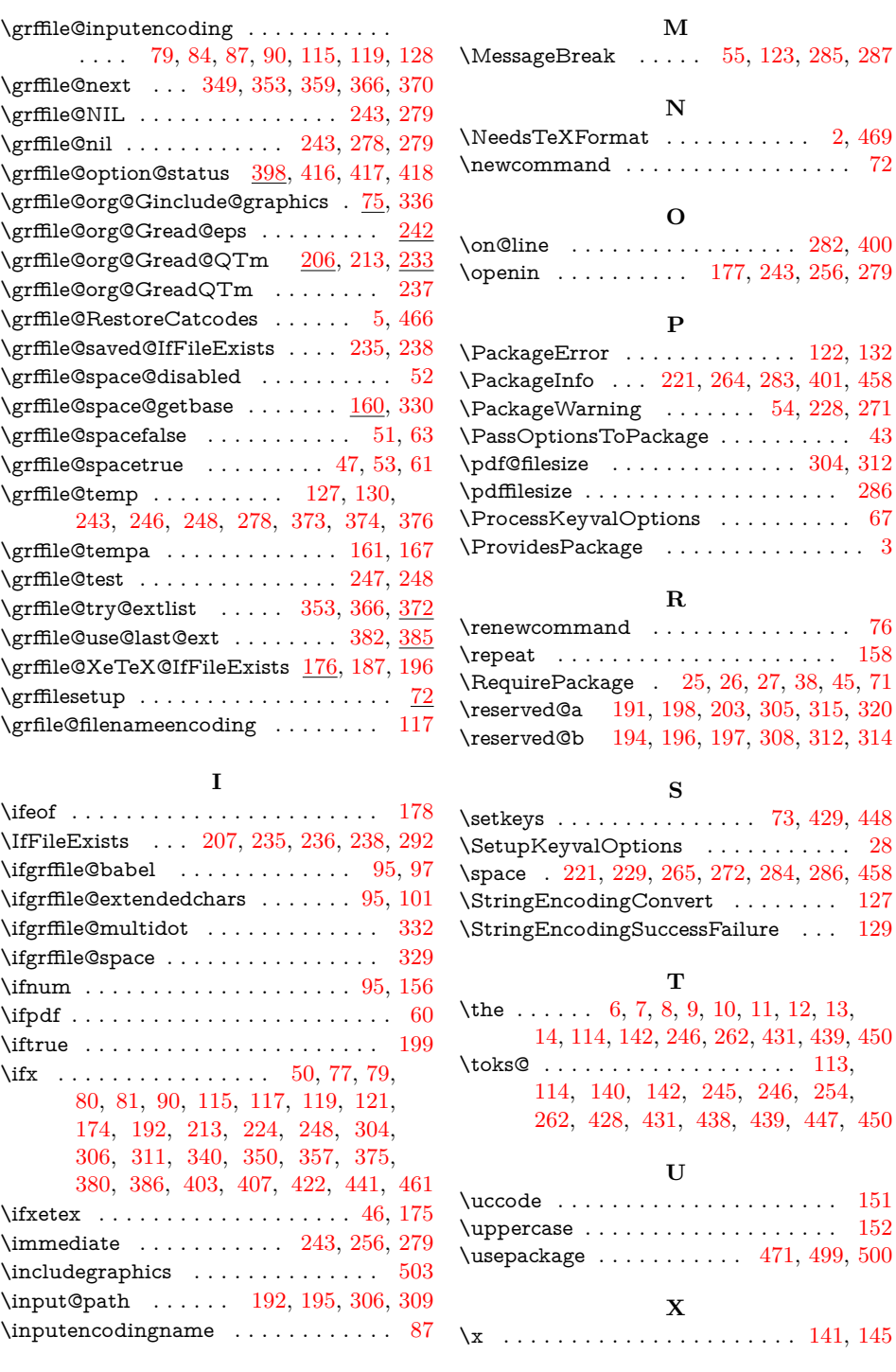

**L** \loop . . . . . . . . . . . . . . . . . . . . . . . 149 \z@ . . . . . . . . . . . . . . . . . . . . . . . . . 95 **Z**